# Security Detective **Security Assessments Change the Game**

Until now you had to be an IT security expert to deliver even basic IT security services. The Network Detective Security Assessment Module changes all that. Just run the Network Detective non-intrusive data collector on your client or prospect's network. Then let Network Detective's data analyzer crunch the collected data and produce a baseline set of IT security reports. Brand them as your own, and present them as either a one-time IT security assessment, or as part of a regularly-scheduled managed security service.

# **The Reports Deliver Security and Opportunity**

There's a huge pent-up demand for IT security services that few service providers are taking advantage of because they don't think they have the skills or staff to deliver these highvalue services. By performing regular security assessments with Network Detective, you help your clients protect their assets, guard against downtime, and sleep better at night. And every time you deliver the Security Assessment Module reports to your clients, you'll be demonstrating your professionalism and in-depth knowledge of their systems, as well as uncovering potential new security projects.

# **Dive into Dark Web Monitoring**

Are you looking for a way to sell Dark Web Monitoring to your current customer base? Network Detective has made it easier than ever! Our Security Assessment Module will now scan the Dark Web to report how many records we can find for each domain entered and – **more than that** – give you the five latest passwords being sold.

Don't miss an opportunity for more revenue! Check out the **Security Risk Report** and see it for yourself.

## **With the Security Assessment Module, you can:**

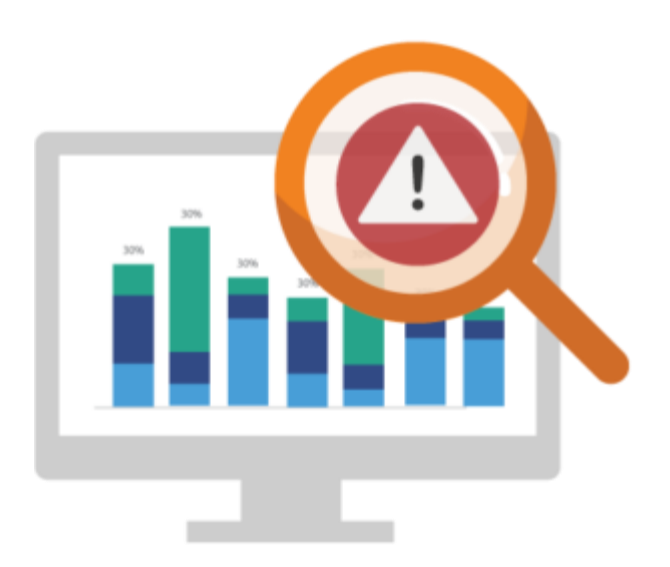

Offer complimentary security risk assessments to prospects

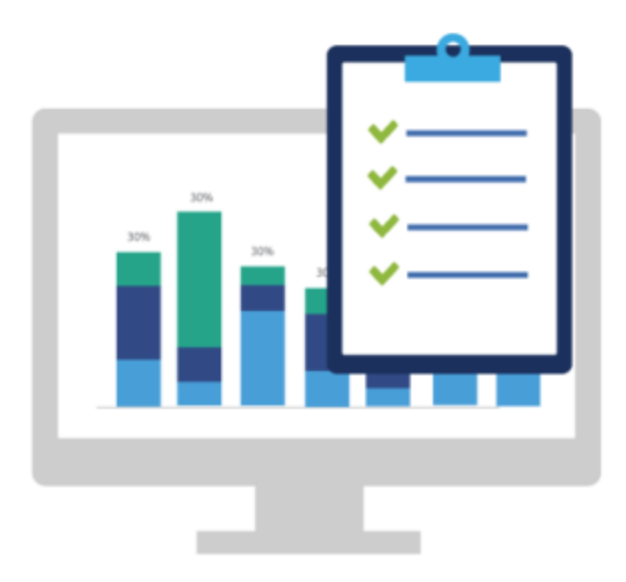

Perform external vulnerabilities scan with comprehensive output

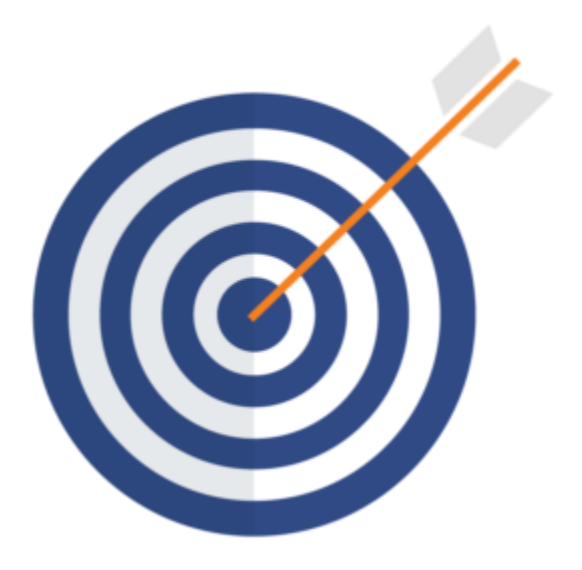

Assess computer risk at a high level with the Security Risk Report Card

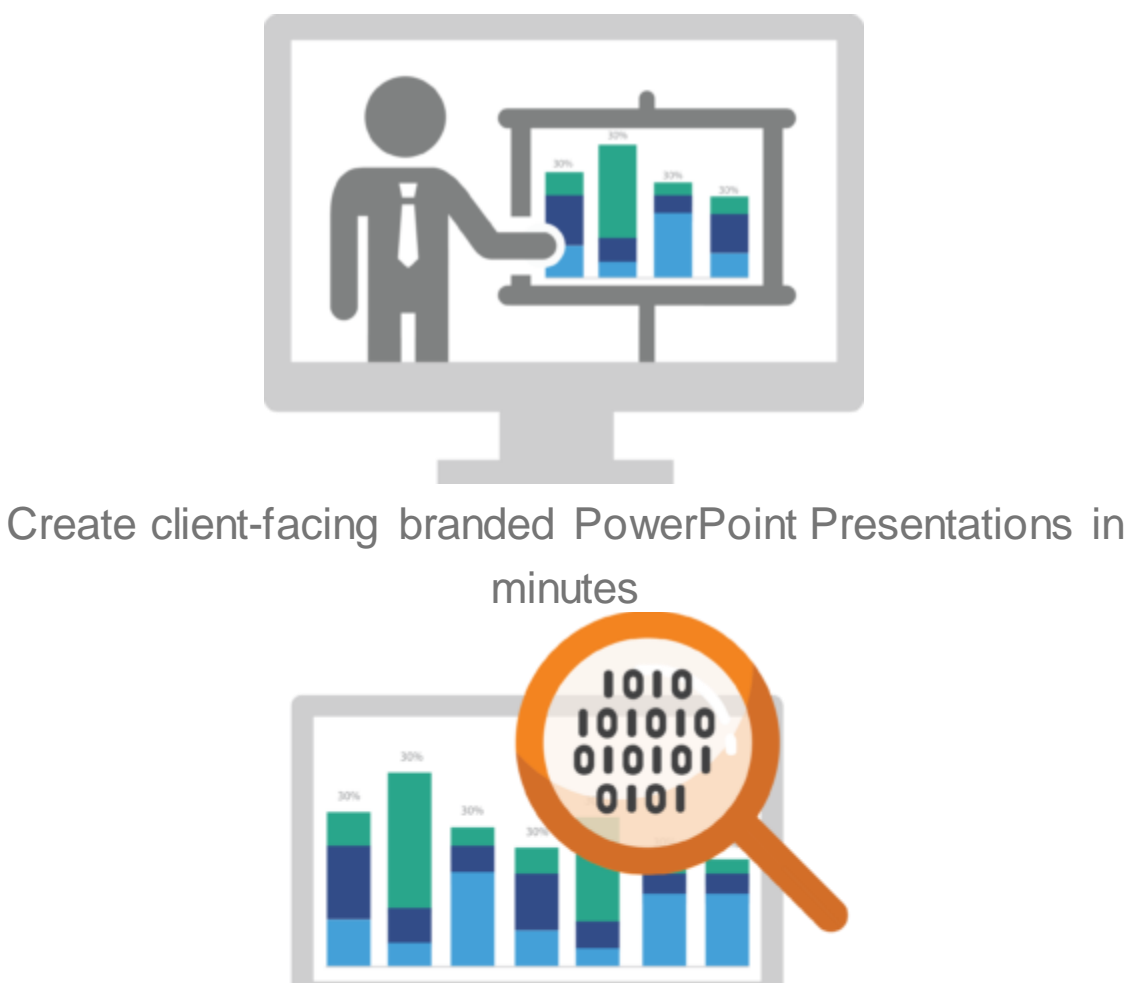

Perform internal vulnerability scans with the add-on Inspector appliance

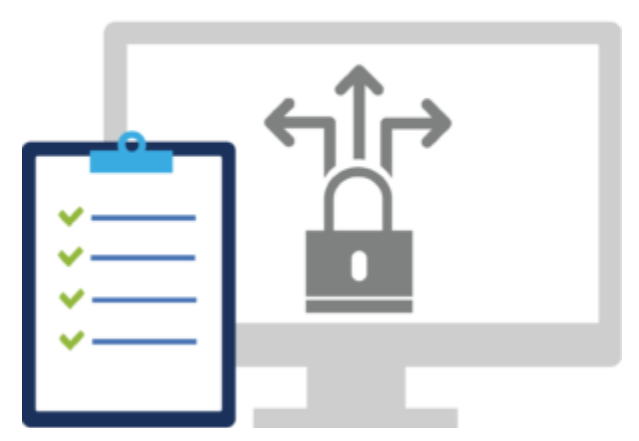

Highlight outbound security deviations from industry standards

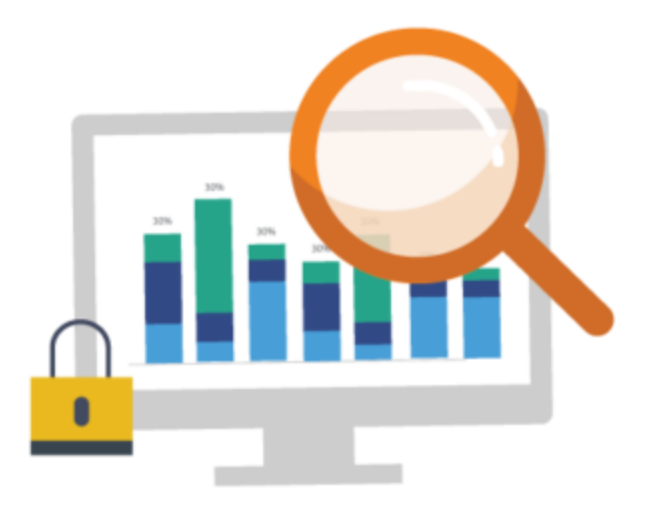

Create a full review of a client's security policies

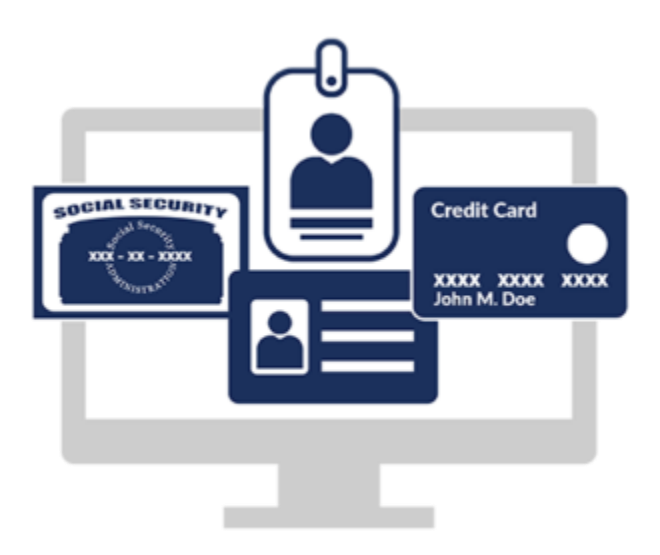

Search for PII and present a data breach liability report

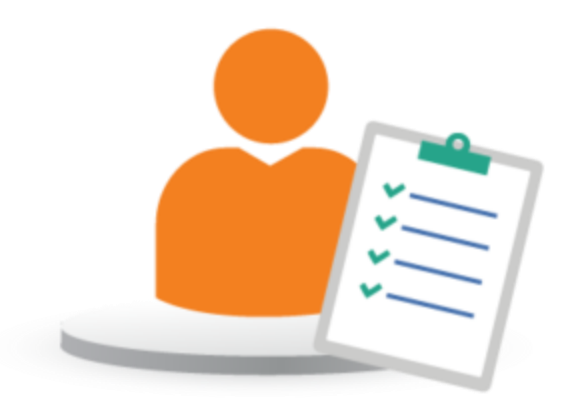

Methodically analyze login history to spot anomalous activity

## **Reports**

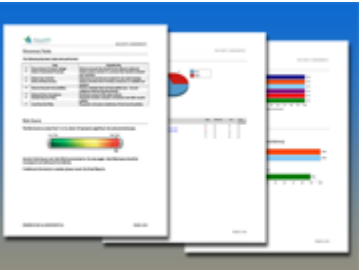

#### **Security Risk [Report](https://www.rapidfiretools.com/reports/network-detective/sam/Security_Assessment_Security_Management_Plan.pdf)**

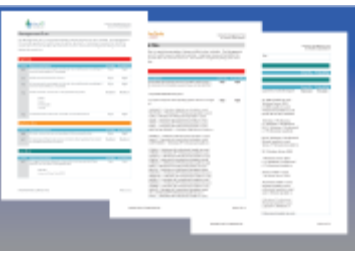

**Security Ma[nagement](https://www.rapidfiretools.com/reports/network-detective/sam/Consolidated_Security_Report_Card.pdf) Plan**

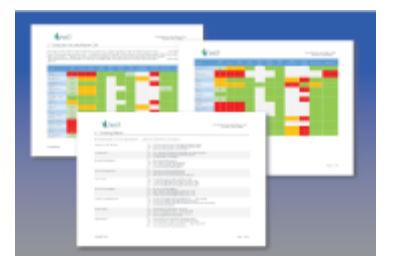

#### **Consolidated Security Report Card**

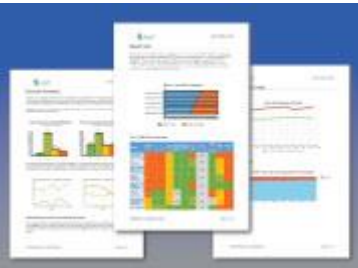

#### **Client Progress [Report](https://www.rapidfiretools.com/reports/network-detective/sam/Security_Assessment_PowerPoint.pdf)**

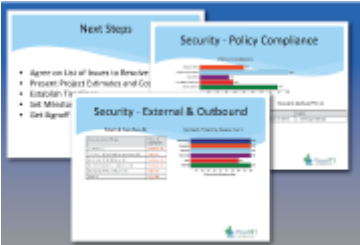

#### **Security [PowerPoint](https://www.rapidfiretools.com/reports/network-detective/sam/Inspector_Anomalous_Login_Report.pdf)**

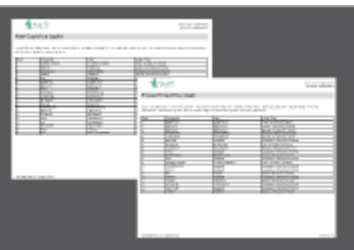

**Anomalous Login [Report](https://www.rapidfiretools.com/reports/network-detective/sam/Security_Assessment_External_Vulnerability_Scan_Detail_Report.pdf)**

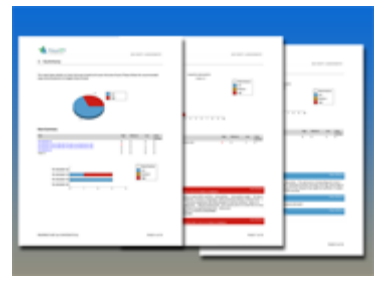

**External Vulnerabilities Scan Detail Report**

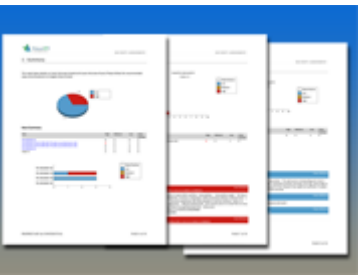

**External Vulnerability Scan Detail by Issue [Report](https://www.rapidfiretools.com/reports/network-detective/sam/Security_Assessment_External_Vulnerabilities_Summary_Report.pdf)**

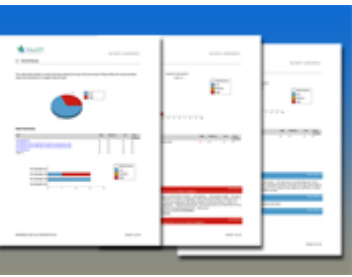

**External Network Vulnerabilities [Summary](https://www.rapidfiretools.com/reports/network-detective/sam/Security_Assessment_Outbound_Security_Report.pdf) Report**

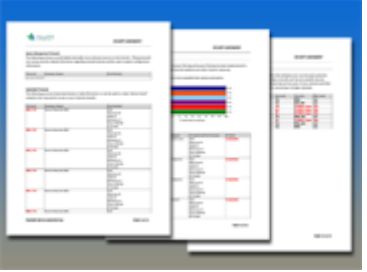

**Outbound Security [Report](https://www.rapidfiretools.com/reports/network-detective/sam/Security_Assessment_Security_Policy_Assessment_Report.pdf)**

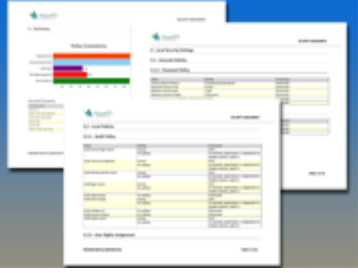

#### **Security Policy Assessment Report**

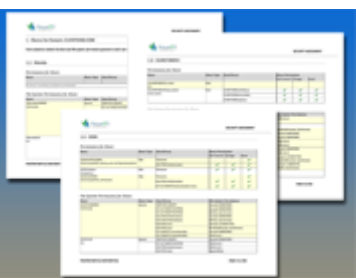

#### **Share Permission Report by [Computer](https://www.rapidfiretools.com/reports/network-detective/sam/Security_Assessment_Share_Permission_Reportby_User.pdf)**

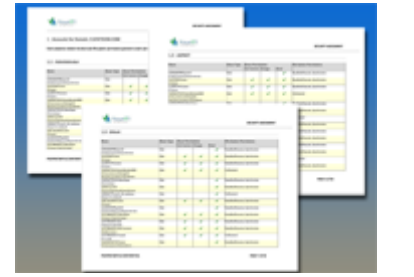

#### **Share Permission [Report](https://www.rapidfiretools.com/reports/network-detective/sam/Security_Assessment_User_Behavior_Analysis_Report.pdf) by User**

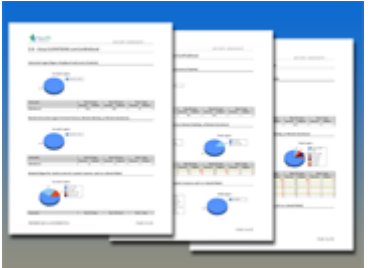

**User Behavior [Analysis](https://www.rapidfiretools.com/reports/network-detective/sam/Security_Assessment_Login_History_by_Computer_Report.pdf) Report**

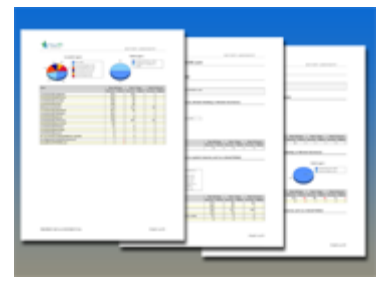

#### **Login History by Computer Report**

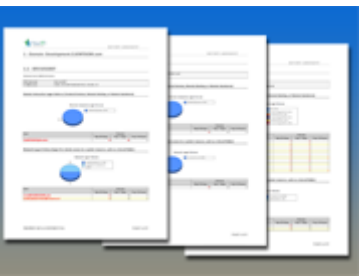

#### **Login Failures by [Computer](https://www.rapidfiretools.com/reports/network-detective/sam/Security_Assessment_Data_Breach_Liability_Report.pdf) Report**

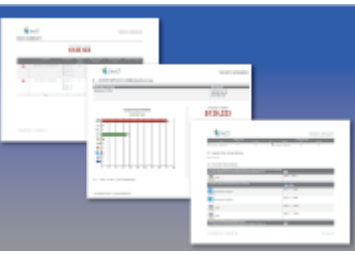

#### **Data Breach Liability [Report](https://www.rapidfiretools.com/reports/network-detective/sam/RSOP_Computer_Settings_Report.pdf)**

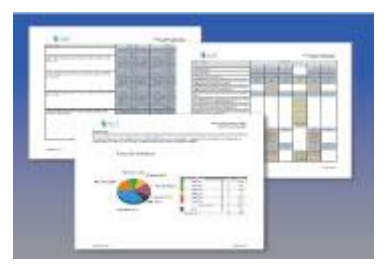

**RSOP Computer [Settings](https://www.rapidfiretools.com/reports/network-detective/sam/RSOP_User_Settings_Report.pdf) Report**

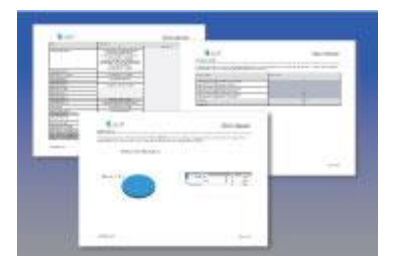

**RSOP User Settings Report**